## **Track recording doesn't record track**

If you are encountering issue GPX Viewer PRO has problems with recording track, please refer to Important note section in [How to record and export track](https://docs.vecturagames.com/gpxviewer/doku.php?id=docs:faq:how_to:record_track#important-note).

From: <https://docs.vecturagames.com/gpxviewer/>- **GPX Viewer User Guide**

Permanent link: **[https://docs.vecturagames.com/gpxviewer/doku.php?id=docs:faq:issue:track\\_recording\\_not\\_working&rev=1530995363](https://docs.vecturagames.com/gpxviewer/doku.php?id=docs:faq:issue:track_recording_not_working&rev=1530995363)** Last update: **2020/08/05 15:28**

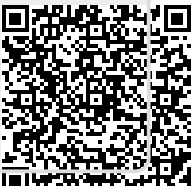